# Formation TÊTE DE RÉSEAU I WEB ANALYTICS Avancé : Le Web Analytics et l'analyse des Datas (GOOGLE ANALYTICS)

Durée : 14 heures

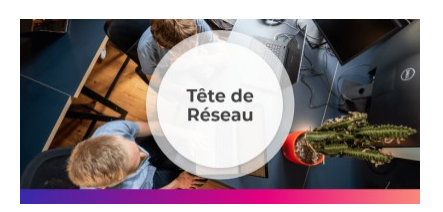

## Programme de la formation

## Public visé

### Formation à destination des collaborateurs de votre tête de réseau :

Responsable Marketing, Webmarketing ou Digital, Chargé de projets digital, Webmaster, E-commerçant. Plus généralement, les professionnels souhaitant analyser le trafic de leurs sites en vue d'en optimiser les performances

## Pré-requis

- Avoir déjà utilisé Google Analytics
- Avoir un compte Gmail accédant à l'Analytics du site
- Avoir installé le tag de tracking analytics depuis plusieurs mois sur son site

*Un questionnaire de positionnement sera proposé aux participants en amont de la formation afin de valider ces prérequis et de mesurer leur maîtrise actuelle de Google Analytics.*

## Objectifs pédagogiques

- Valider les bases du Web Analytics afin de se perfectionner
- Créer des rapports Web Analytics et les analyser
- Gérer les audiences et le remarketing sur le site de votre enseigne
- Piloter votre analyse avec les outils web analytics dédiés (Google Tag Manager / Google Data Studio…)

A l'issue de cette formation vous serez en mesure de déployer et paramétrer un compte Google Analytics, d'analyser les performances de votre site, d'être capable de prendre des décisions marketing en fonction des indicateurs de performances du site.

## Description / Contenu

Validation des fondamentaux du web Analytics

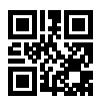

Premiers pas avec Google Analytics / Naviguer dans Analytics / Gérer et configurer son compte Google **Analytics** 

Hiérarchie des comptes, utilisateurs, propriétés et vues Configuration (Web) / Set up (applications pour mobile) /Analytics Universal (UA)

### Créer des rapports web Analytics et les analyser

Contrôler la santé et les performances du compte : Audience / Publicité / Rapports « Acquisition » / Comportement / Conversions / Applications pour mobile / Rapports « Visualisation de la navigation »

#### Remarketing et gestion des audiences

Remarketing et audience targeting : Listes de remarketing / Remarketing dynamique avec Google Analytics / Intégrer le remarketing dans DoubleClick Bid Manager / Gestion des audiences

#### Utilisation des Outils complémentaires

- Gestion des datas : Importation de données / Outils de création de rapports /Diagnostics et résolution des problèmes / Outils de création d'URL /Compte de démonstration
- Google Tag Manager : Balises, règles et macros / Guide de configuration des balises / Administration des balises et publication / Gestion multi tag (hors Google)
- API Google Analytics: Mode de fonctionnement de l'API / Application
- Google Data Studio : Connecteur pour récupérer les données / Générer un rapport via Google Data Studio / Gérer, partager et exporter les données

### Compétences acquises à l'issue de la formation

- Créer des rapports Web Analytics et les analyser
- Gérer les audiences et le remarketing sur le site de votre enseigne
- Piloter votre analyse avec les outils web analytics dédiés

### Modalités pédagogiques

- Formation Marketing Digital pour réseaux et franchises avec apports théoriques appuyés par des études de cas, mise en situation et explications imagées.
- Des exercices et des simulations avec débriefing

### Moyens et supports pédagogiques

#### Atouts de notre offre de formation marketing digital : Bénéficiez de l'expérience client-agence de notre équipe d'experts formateurs maîtrisant parfaitement les thématiques du webmarketing.

- Moyens pédagogiques : Training (cas pratiques, quiz, mises en situation, analyses de bonnes pratiques...)
- Support : Le formateur vous remettra le support pdf de cette formation à l'issue de la session
- Pour les formations Intra, en option : un bilan de formation pourra être remis au dirigeant ou commanditaire de formation (pour les formation INTRA comprenant plusieurs journées de formation)
- Pour les formations Intra, en option : possibilité de mettre en place un accompagnement post formation sous la forme d'un suivi personnalisé et récurent par le formateur durant les mois suivants la formation
- Pour les formations Intra, en option : Bilan annuel des actions de formation pour les cursus supérieurs à 10 sessions de formation

## Modalités d'évaluation et de suivi

- Un questionnaire de positionnement est envoyé aux participants en amont de la formation pour mesurer leur niveau de maîtrise et permettre au formateur d'adapter sa pédagogie
- Signature d'un émargement par les participants et le formateur afin de justifier l'assiduité de chacun (émargement électronique)
- Recueil à l'oral des besoins par le formateur au démarrage de la formation
- Echange en fin de formation entre les participants et le formateurs pour valider que la formation a bien répondue aux attentes des participants et que les objectifs pédagogiques ont été atteints
- Un questionnaire d'évaluation est envoyé aux participants pour mesurer l'acquisition des compétences à l'issue de la formation.
- Un formulaire de satisfaction est rempli par les participants à l'issue de la formation pour recueillir leurs satisfactions et mesurer la qualité de la formation assurée.

### Informations sur l'accessibilité

#### Nous pouvons apporter des installations ou prestations spécifiques pour les personnes en situation de handicap.

Nous pouvons adapter notre pédagogie aux différents participants afin, par exemple, de rendre accessible nos sessions aux différentes situations de handicap. Pour cela, précisez-le nous dès nos premiers échanges pour affiner notre démarche et faciliter l'acquisition des compétences par l'ensemble des participants.

## Modalité d'admission et délais d'accès

Dates d'entrée en formation :

- En Intra : des dates sont proposées tout au long de l'année sur demande, dans des sessions jusqu'à 8 collaborateurs.
- En Inter : les sessions seront confirmées à partir de 3 participants engagés minimum, la session sera confirmée à J-7. Il est toujours possible de rejoindre une session INTER confirmées jusqu'à 48 heure avant la première session.

Matériel pour participer à une session de formation :

- En présentiel : apportez votre ordinateur portable avec chargeur, une connexion Internet wifi sera requise.
- En distanciel : vous devez disposer d'un ordinateur, d'une connexion Internet haut débit (supportant une séance visio), un casque audio est également recommandé (type kit piéton)

En fonction de la thématique de la formation, prévoyez les accès aux outils et plateformes de votre entreprise nécessaires depuis votre ordinateur (Google Analytics, Admin CMS, Admin Réseaux Sociaux, compte Google Ads....),

## Témoignages des Participants

*(si formation déjà réalisée dans sa forme et son programme actuel)*